## **DAFTAR ISI**

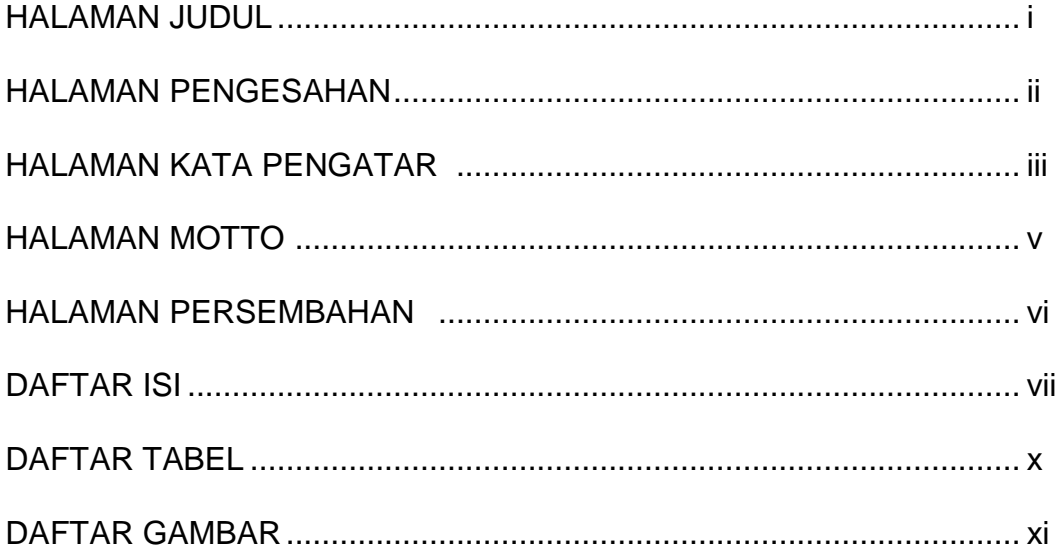

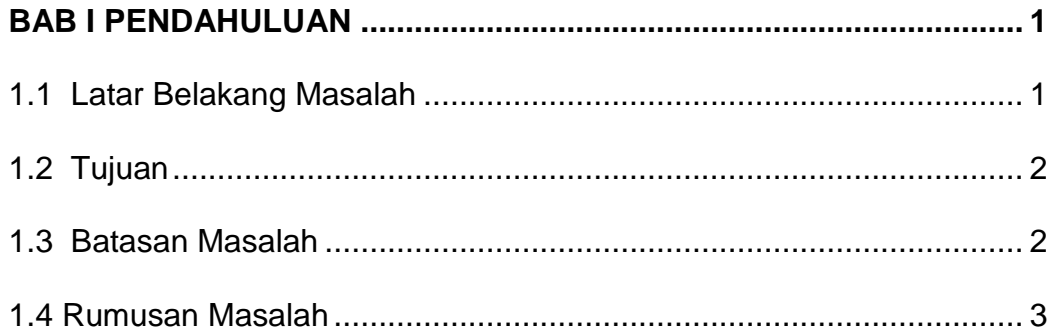

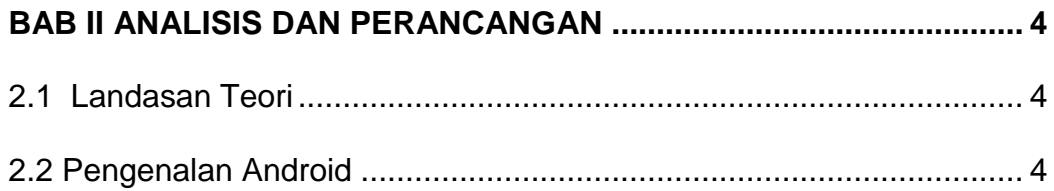

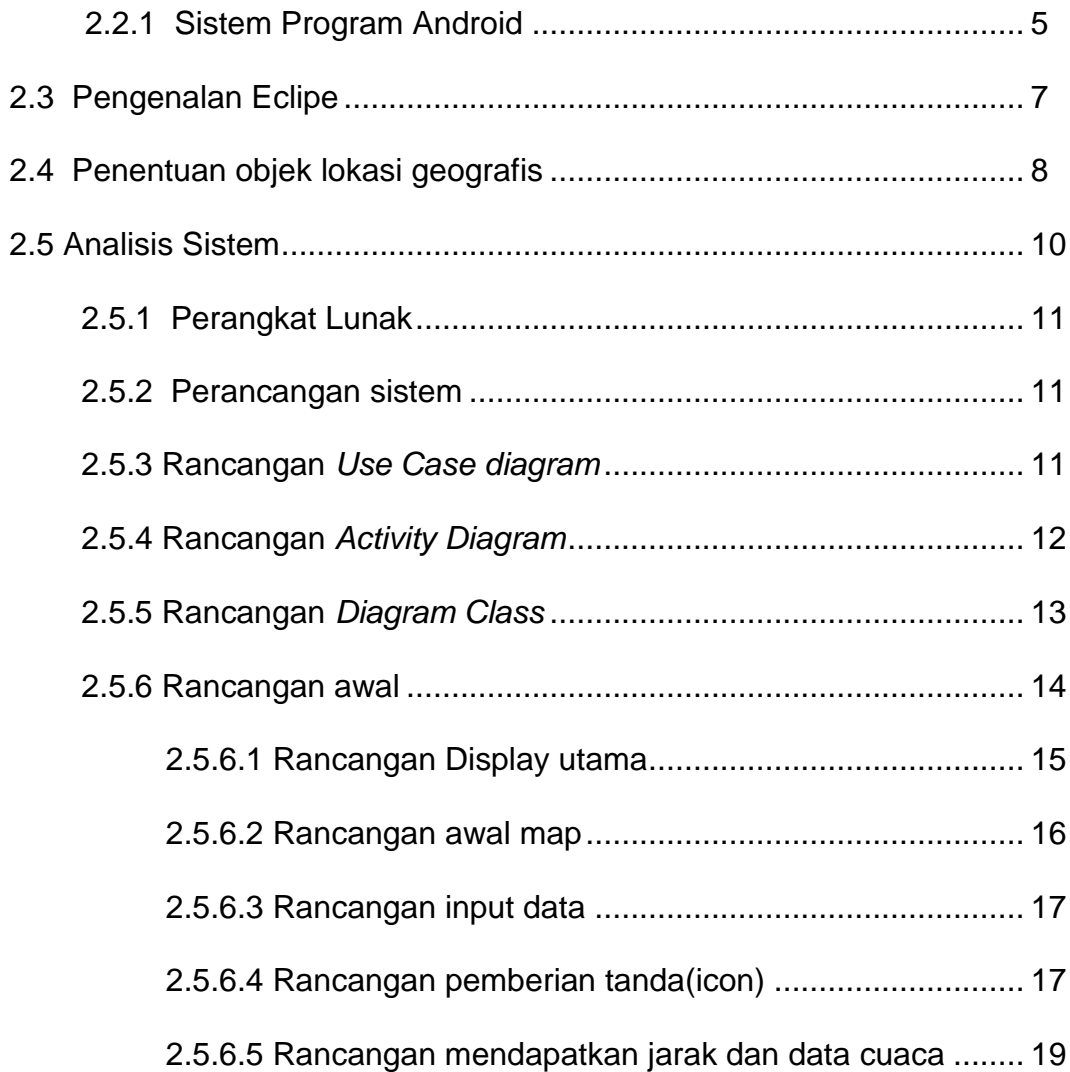

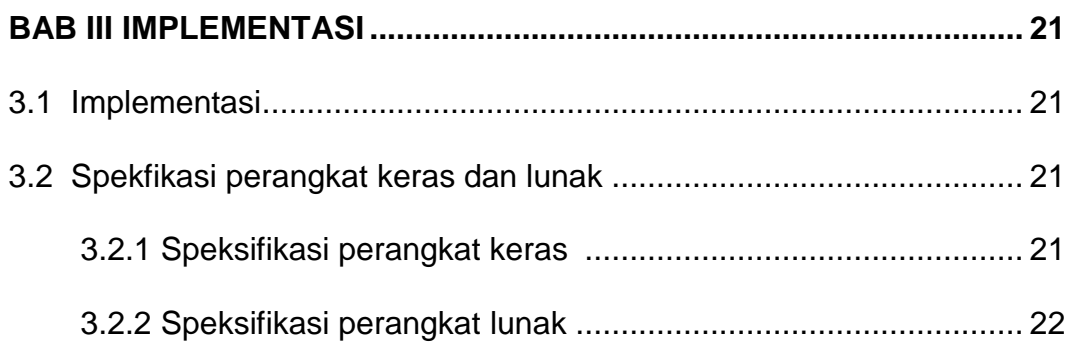

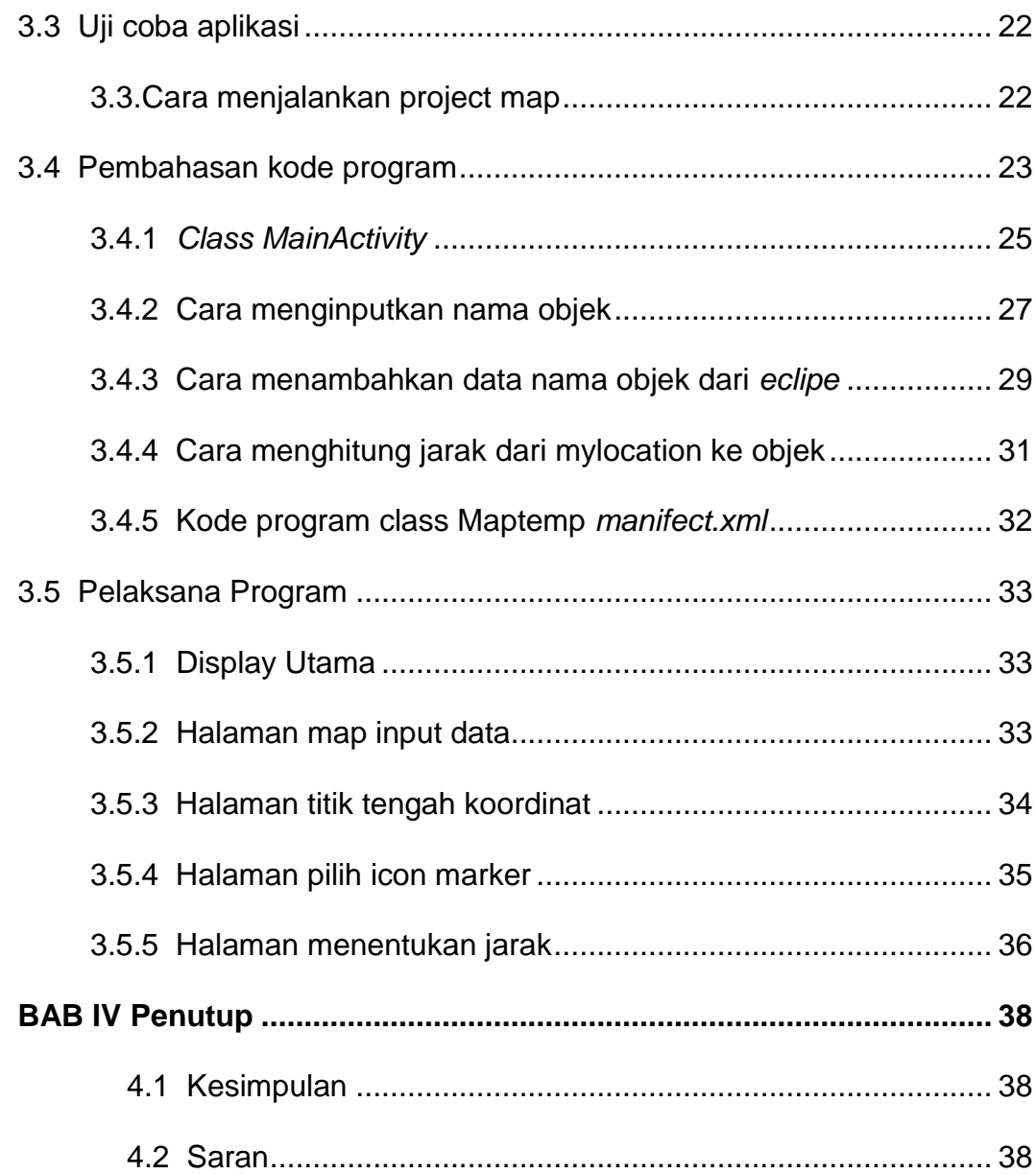

## **Daftar Pustaka**

**LAMPIRAN**

## **DAFTAR TABEL**

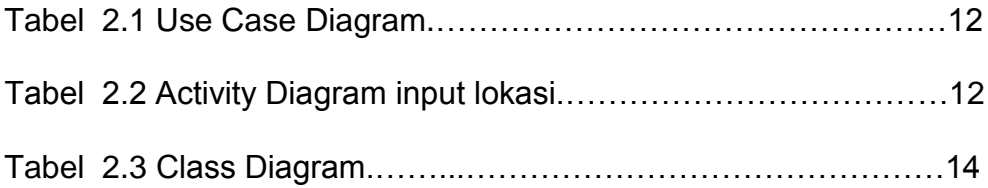

## **DAFTAR GAMBAR**

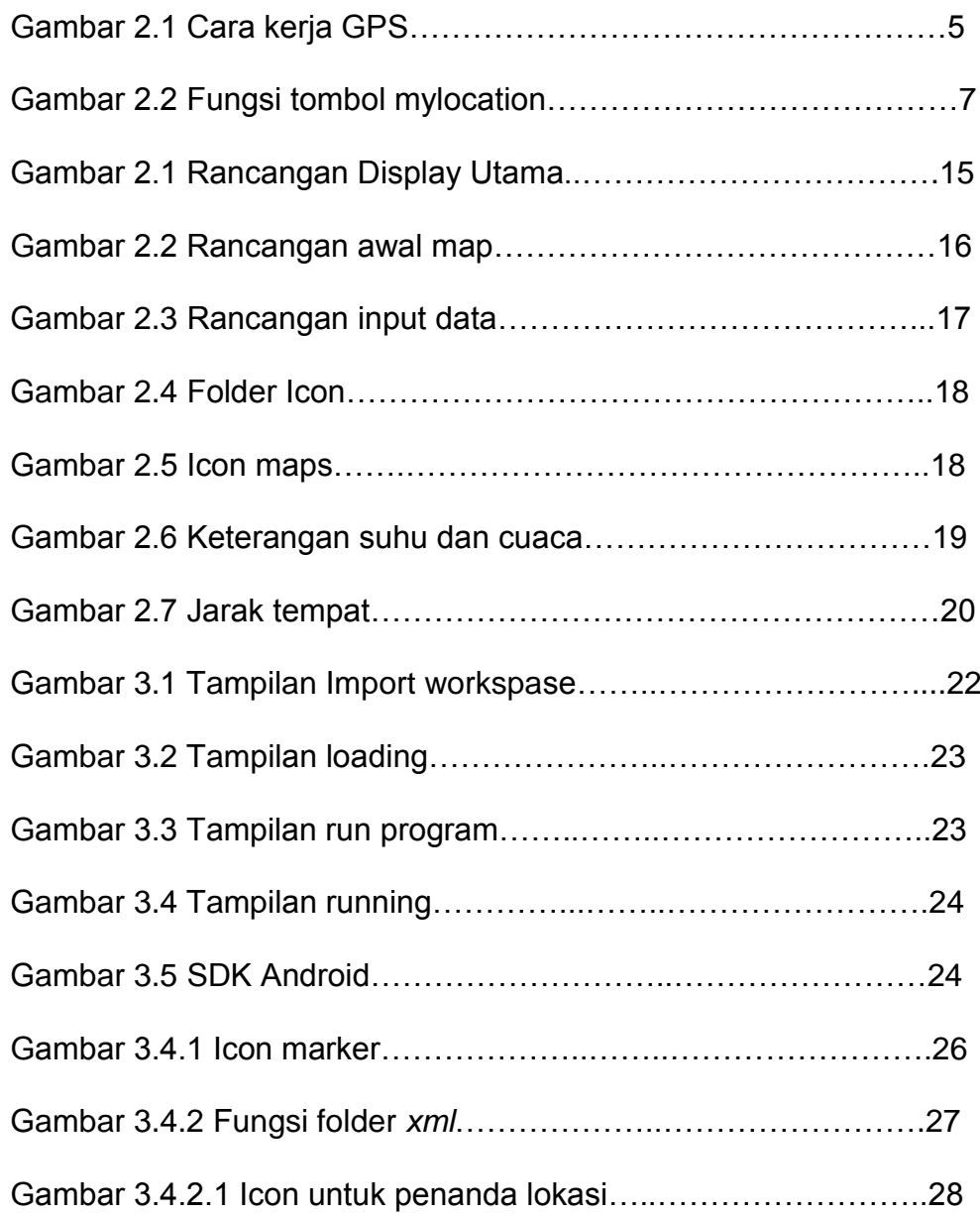

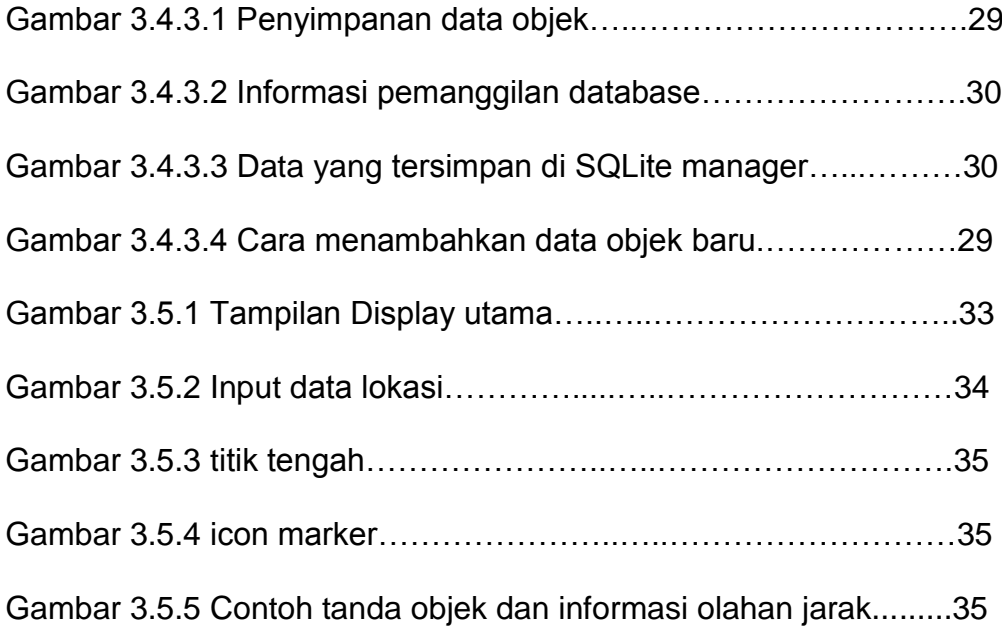